## **Esercizio 1**

Si consideri il seguente schema relazionale:

IMMOBILI(CodI, Indirizzo, Tipo, Zona, Stato, PrezzoR) AGENTE(CodA, Nome, Telefono, NomeAgenzia) VISITE(CodA, CodI, Data) VENDITE(CodA, CodI, PrezzoV, DataV)

Relativo ad una base di dati di una catena di agenzie immobiliari:

- Nella relazione IMMOBILI, l'attributo Tipo memorizza il tipo dell'immobile (appartamento, villetta, magazzino, ecc.), l'attributo Zona memorizza la zona in cui è situato l'immobile (centro, residenziale, periferia, ecc.), l'attributo Stato memorizza lo stato dell'immobile (buono, ottimo, ordinato, ecc.), l'attributo PrezzoR memorizza il prezzo di vendita in Euro fissato per l'immobile.
- Nella relazione VISITE, l'attributo Data memorizza la data della visita.
- Nella relazione VENDITE, l'attributo PrezzoV memorizza il prezzo in Euro a cui l'immobile è stato venduto, e DataV la data di vendita. Tale prezzo può essere inferiore al prezzo richiesto.

Supponiamo che il campo Nome in Agente e il campo Indirizzo in Immobili siano chiavi secondarie.

Si richiede di:

1. Progettare uno schema concettuale ad oggetti equivalente allo schema relazionale precedente, motivando le scelte effettuate.

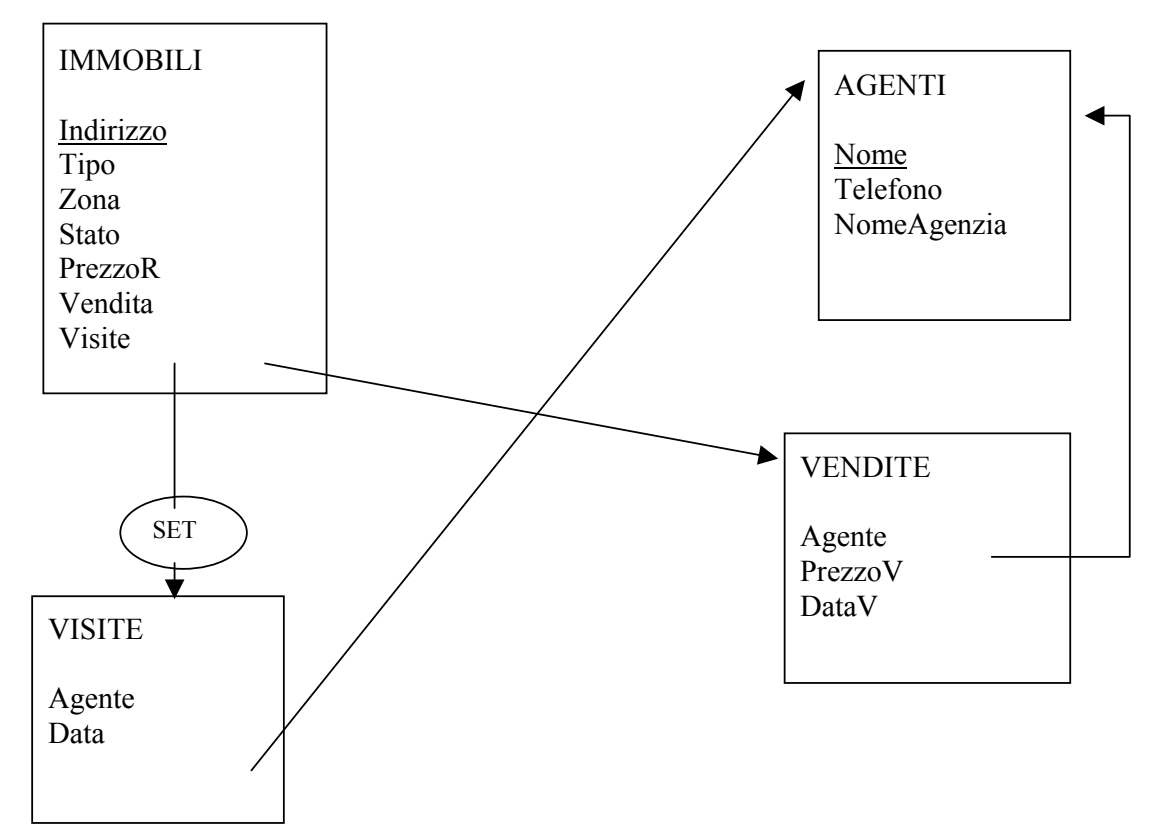

2. Tradurre lo schema concettuale in uno schema logico relazionale ad oggetti corrispondente, motivando le scelte effettuate.

Immobili: tipo t\_immobile (non ci sono archi entranti quindi non sono obbligata a definirlo ma assumendo di estendere lo schema successivamente specializzando Immobili decido di crearlo) tabella: Immobili

## Visite: Set\_visite TABLE OF t\_visite Vendita: t\_vendita

Non uso tipi riferimento perche' le visite e le vendite si riferiscono sempre ad un unico immobile, quindi la ridondanza e' bassa se non nulla.

Agente: tipo t\_agente (ci sono archi entranti) tabella: Agenti

Visite: tipo t\_visita No tabella (non ho tipi riferimento su t\_visita e non devo gestirle in modo indipendente dagli immobili) Agente: REF t agente (riduco ridondanza, lo stesso agente puo' effettuare + visite)

Vendite: tipo t\_vendita No tabella (non ho tipi riferimento su t\_vendite e non devo gestirle in modo indipendente dagli immobili) Agente: REF t agente (riduco ridondanza, lo stesso agente puo' effettuare + visite)

3. Presentare gli statement di creazione dello schema logico, utilizzando, a scelta, SQL-99 o Oracle. Si consiglia di utilizzare Oracle in presenza di tipi collezione.

CREATE TYPE t\_agente AS OBJECT ( Nome VARCHAR(20), Telefono VARCHAR(10), NomeAgenzia VARCHAR(20));

CREATE TYPE t\_visita AS OBJECT ( Agente REF t\_agente, Data DATE);

CREATE TYPE t\_vendita AS OBJECT

( Agente REF t\_agente, PrezzoV NUMERIC(8,2), DataV DATE);

CREATE TYPE set\_visite AS TABLE OF t\_visita ;

CREATE TYPE t\_immobile AS OBJECT

( Indirizzo VARCHAR(20), Tipo VARCHAR(20), Zona VARCHAR(20), Stato VARCHAR(20), PrezzoR NUMERIC(8,2), Vendita t\_vendita, Visite set visite);

CREATE TABLE Agenti OF t\_agente (PRIMARY KEY(Nome));

(PRIMARY KEY(Indirizzo)) NESTED TABLE Visite STORE AS tab\_visite;

4. Supponendo che le tabelle contengano un certo numero di tuple, presentare gli statement per aggiornare la base di dati nel caso in cui l'agente Rossi abbia venduto l'immobile situato in Via XX Settembre 25, al prezzo di 300.000 in data 2/3/03.

UPDATE Immobili i SET i.Vendita = t\_vendita(NULL,NULL,NULL) WHERE i.Indirizzo = "Via XX Settembre 25";

(nel caso in cui prima fosse NULL)

UPDATE Immobili i SET i.Vendita.Agente=(SELECT ref(a) FROM Agenti a WHERE Nome = 'Rossi'), i.Vendita.PrezzoV = 300.000, i.Vendita.Data $V = 2/3/03$ ' WHERE i.Indirizzo = 'Via XX Settembre 25';

- 5. Presentare gli statement SQL per le seguenti interrogazioni:
	- Determinare gli indirizzi degli appartamenti in buono stato, situati in zona residenziale, venduti ad un prezzo inferiore a quello inizialmente richiesto.

SELECT i.Indirizzi FROM Immobili i WHERE i.Stato = 'Buono' AND i.Zona = 'residenziale' AND i.PrezzoR > i.Vendita.PrezzoV;

• Determinare il nome e il telefono degli agenti che hanno venduto solo villette in zona residenziale.

SELECT i.Vendita.Agente.Nome, i.Vendita.Agente.Telefono FROM Immobili i WHERE NOT EXISTS(SELECT \* FROM Immobili j WHERE (j.Zona  $\leq$  'residenziale OR j.Tipo  $\leq$  'villetta') AND j.Vendita.Agente = i.Vendita.Agente);

• Determinare il nome dell'agente che ha venduto un immobile al prezzo più alto tra tutte le vendite effettuate.

SELECT i.Vendita.Agente FROM Immobili i WHERE NOT EXISTS (SELECT \* FROM Immobili j WHERE j.Vendita.PrezzoV > i.Vendita.PrezzoV);

• Determinare gli agenti che hanno visitato tutti i magazzini situati in zona periferica.

SELECT a.Nome FROM Agenti a WHERE NOT EXISTS (SELECT \* FROM Immobili i WHERE i.Tipo = 'magazzino' AND i.Zona = 'periferia' AND ref(a) NOT IN (SELECT v.Agente FROM TABLE(SELECT j.Visite

 FROM Immobili j WHERE ref(i) = ref(j)) v) );

• Per gli agenti che hanno venduto (almeno) due immobili di tipo diverso in zona residenziale, determinare il codice di tali agenti, il numero di vendite in zone residenziali effettuate, e la somma fatta perdere all'agenzia per la vendita di tali immobili (cioè lo scarto tra i prezzi di vendita richiesti e quelli effettivamente ottenuti mediante la vendita).

SELECT i.Vendita.Agente.Nome,COUNT(\*), SUM(i.PrezzoR)–SUM(i.Vendita.PrezzoV) FROM Immobili i WHERE i.Zona = 'residenziale' GROUP BY i.Vendita.Agente.Nome HAVING COUNT( $*)$  > = 2;

• Determinare gli indirizzi degli immobili non ancora venduti, più cari per la zona e il tipo a cui si riferiscono.

```
SELECT i.Indirizzo 
FROM Immobili i 
WHERE i.Vendita = NULL AND 
                 NOT EXISTS (SELECT * FROM Immobili j 
                                WHERE j.PrezzoR > i.PrezzoR AND 
                                       j.Zona = i.Zona AND j.Tipo = i.Tipo);
```
• Assegnare ad ogni immobile non ancora venduto il prezzo medio degli immobili relativi alla sua stessa zona e al suo stesso tipo.

UPDATE Immobili i SET i.PrezzoR= (SELECT AVG(PrezzoR) FROM Immobili j WHERE  $i.Zona = i.Zona AND i.Tipo = i.Tipo$ WHERE i.Vendita  $=$  NULL;